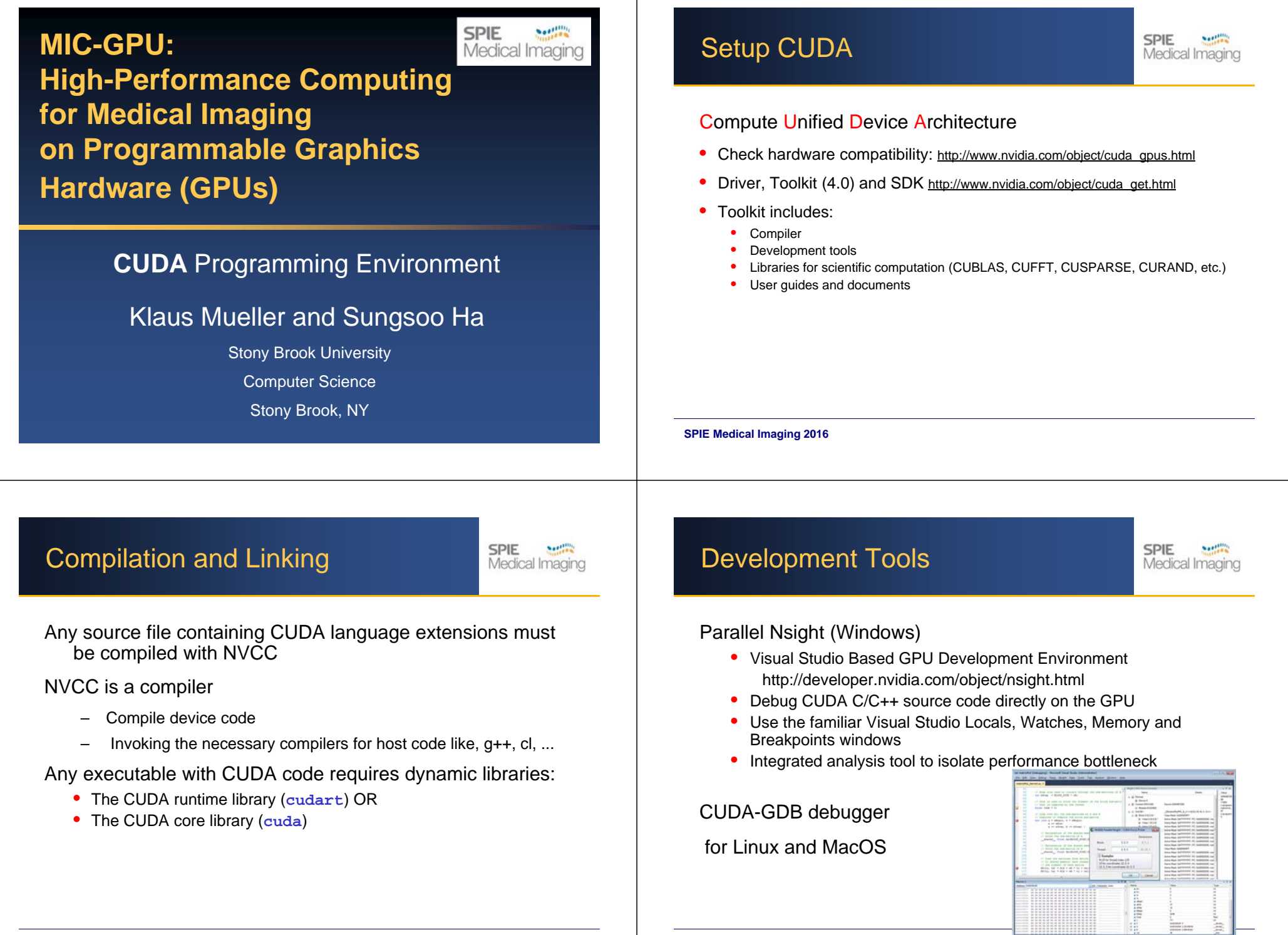

# Visual Profiler

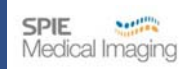

sone - CUDA Visual Profiler - [Session2 - Device  $D$  .  $D$  .  $D$  .  $D$  .  $D$  .  $D$  .  $D$ hoffer Output ( Summary Table ( QU) Time Summary Plat ( QU) Time Width Plat ( Q | GPU) Time static shared Method GPU Time CPU Time Occupancy gold size X gold size V block size X block size V block size Z (bytes) transpose na., 3041.85 3062.27 Ca 3 transpose 341.92 364.64 256 1120 8192 10240 42873 4 transpose\_na... 2945.89 2959.24 32479 5 transpose 343.808 356.750 1 10240 43116 4034.91

A graphical profiling tool to measure and benchmark performance

tracks events with hardware counters on signals in the chip

Fine Tuning Performance by watching the following metric

- Coalescing
- •**Occupancy**
- •Branch diversity
- •Instruction throughput

transpose\_naive

 $\Box$  memcoo C transpose

• Share memory and register per thread

• Computing / Data transfer ratio

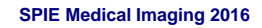

**MIC-GPU5**

### CUBLAS Example

Compute a vector's L2 norm

 $\|\mathbf{x}\| := \sqrt{x_1^2 + \cdots + x_n^2}$ 

**SPIE** 

Medical Imaging

- Single precision float cublasSnrm2 (int n, const float \*x, int incx)
- Double precision

double cublasDnrm2 (int n, const double \*x, int incx)

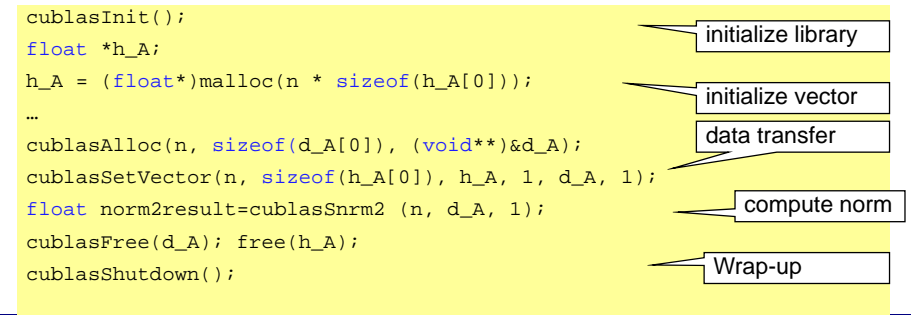

## CUDA Libraries

### CUBLAS (BLAS = Basic Linear Algebra Subprograms)

level1 (scalar, vector, vector-vector)

#### level2 (matrix-vector) , level3 (matrix-matrix)

void **cublasSsymv**(char uplo, int n, float alpha, const float \*A, int lda, const float \*x, int incx, float beta, float \*y, int incy)

performs the matrix‐vector operation where *alpha* and *beta* are single‐precision scalars, and *x* and *y* are n‐element single‐precision vectors. *<sup>A</sup>* is a symmetric *n*×*<sup>n</sup>* matrix that consists of single‐precision elements and is stored in either upper or lower storage mode

**SPIE Medical Imaging 2013 SPIE Medical Imaging 2016**

## CUDA Libraries (3rd party)

**SPIE** Medical Imagin

MAGMA (porting from LAPACK to GPU+multicore architectures)

CULA (3rd party implementation of LAPACK)

PyCUDA (CUDA via Python)

Thrust (C++ template for CUDA, open source)

Jasper for DWT (Discrete wavelet transform)

OpenViDIA for computer vision

CUDPP for radix sort

### Thrust: Introduction

**SPIE Neeting** Medical Imaging

### **Offers**

- STL compatible containers (vector, list, map)
- ~50 algorithm (reduction, prefix sum, sorting)
- Rapid prototyping

#### **Container**

- Hides cudaMalloc & cudaMemcpy
- Iterators behave like pointer

# Thrust Example: Sorting

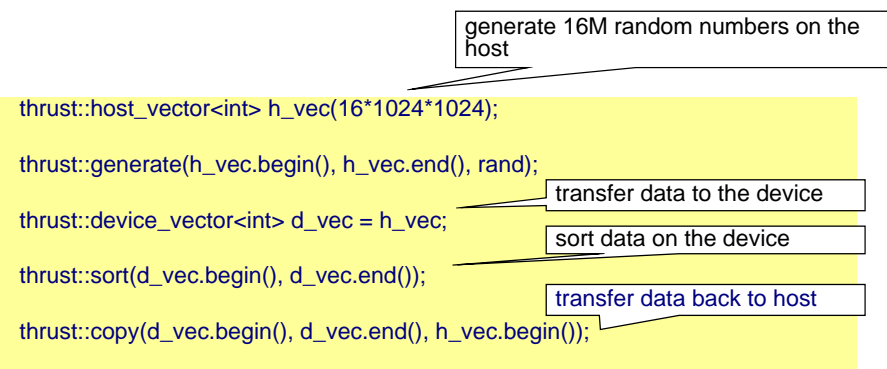

**SPIE Medical Imaging 2013**

### **SPIE Medical Imaging 2013**

# Thrust: Operators

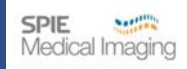

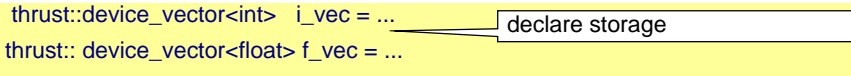

thrust:: reduce(i\_vec.begin(), i\_vec.end()); sum of integers (equivalent calls) thrust:: reduce(i\_vec.begin(), i\_vec.end(), 0, thrust:: plus<int>());

thrust:: reduce(f\_vec.begin(), f\_vec.end()); thrust:: reduce(f\_vec.begin(), f\_vec.end(), 0.0f, thrust:: plus<float>()); sum of floats (equivalent calls)

thrust:: reduce(i\_vec.begin(), i\_vec.end(), 0, thrust:: maximum<int>());

maximum of integers

Thrust Example: Vector L2 Norm

Medical Imaging

**SPIE** 

#### More like C++

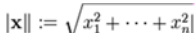

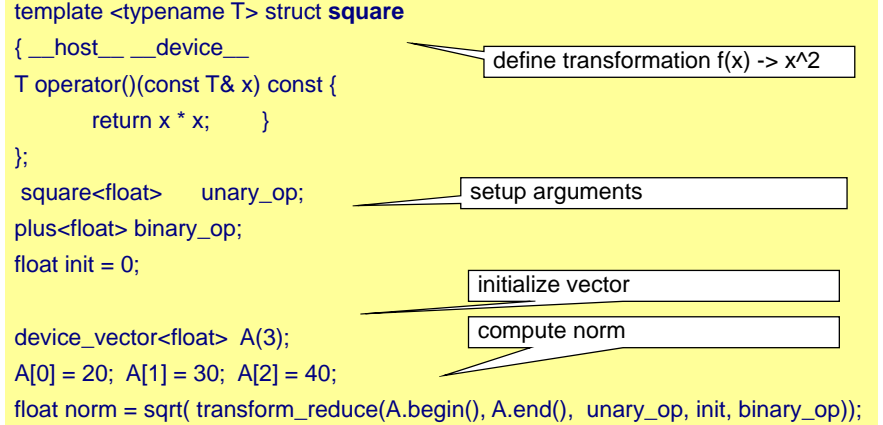

**SPIE Medical Imaging 2013**

## To Probe Further

**SPIE Northern** Medical Imaging

### NVIDIA CUDA Zone:

- http://www.nvidia.com/object/cuda\_home.html
- Lots of information and code examples
- NVIDIA CUDA Programming Guide

### GPGPU community:

- http://www.gpgpu.org
- User forums, tutorials, papers
- Good source: conference tutorials http://www.gpgpu.org/developer/index.shtml#conference-tutorial

**SPIE Medical Imaging 2013 SPIE Medical Imaging 2016**